## **\*=========FFT\_TRI================**

**There are ways to further automate the use of the fft/ifft functions. In this case a DC voltage Vfreq is controlling the frequency.** 

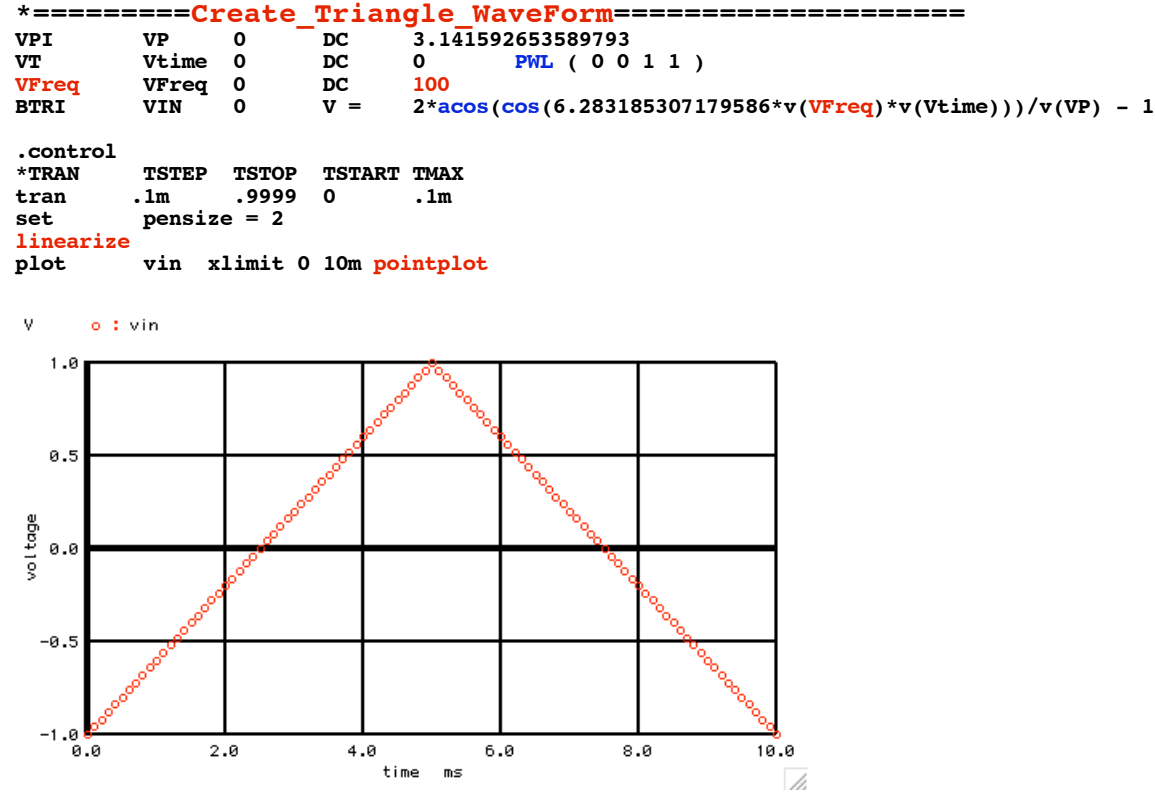

**\*=========Translate\_into\_dB\_freq====================**

**This spectrum output appears to have about a 130dB range.**

**============================================================ let numb2 = length(vin)** print num<br>**1et** ac  $let$  ac = vin +j(0)<br>let ac fft = fft*(ac*) let  $\begin{array}{rcl} \text{ac\_fft} & = \text{fft}(\text{ac}) \\ \text{let} & \text{numb } f & = (\text{numb2}) \end{array}$ **let** numb\_f = (numb2)/2<br>compose freq start = 1 st<br>compose vreal start = 1 st **compose freq start = 1 stop = \$&numb\_f step =1 compose vreal start = 1 stop = \$&numb\_f step =1 compose vimag start = 1 stop = \$&numb\_f step =1** let i = 0<br>repeat \$&numb\_f **repeat** \$&numb\_f<br>let freq[i] **let freq[i] = freq[i] let vreal[i] = 2\*real(ac\_fft[i]) let vimag[i] = 2\*imag(ac\_fft[i]) let i = i +1 end plot dB(abs(vreal+1f)) dB(abs(vimag+1f)) vs freq xlog**

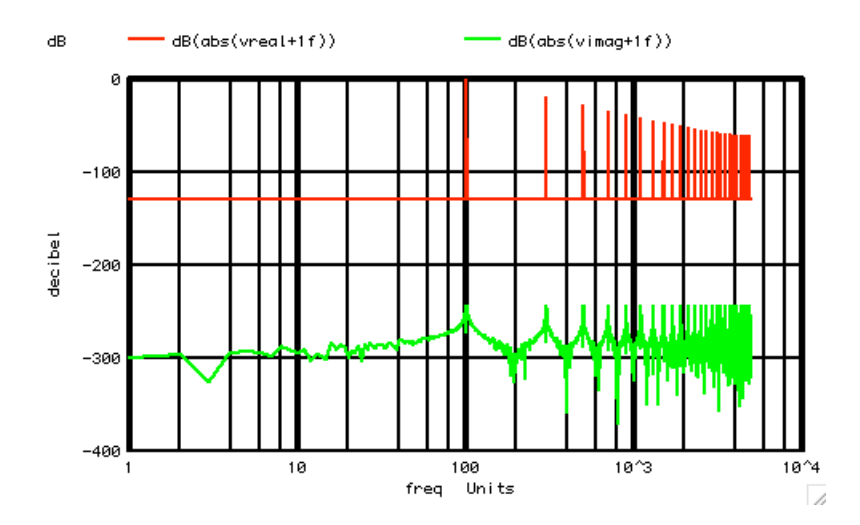

**\*=========Now\_Dissect\_the\_Harmonics====================**

**Now the dissection of the harmonics is even more automated.** 

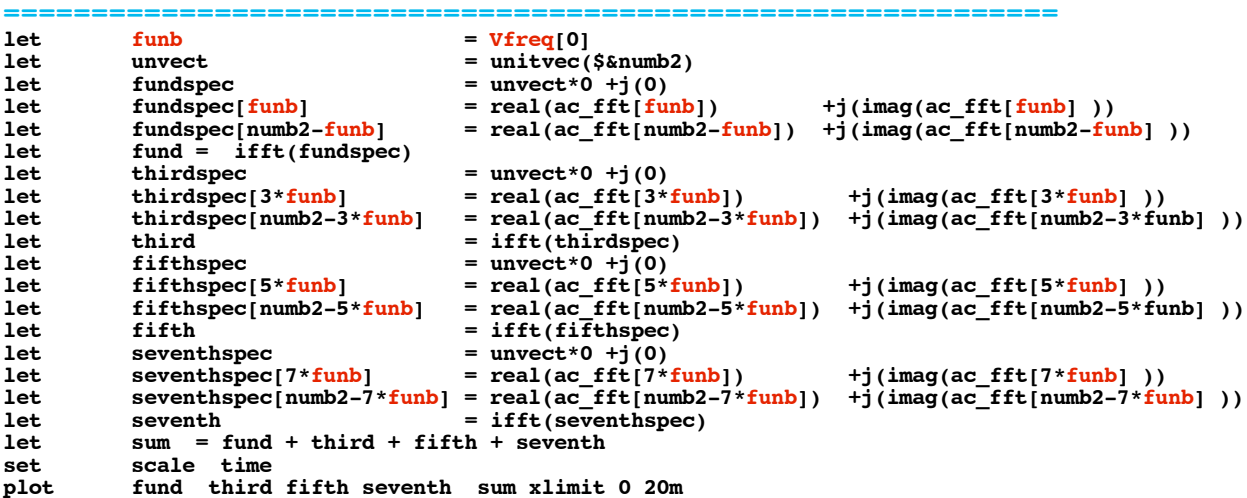

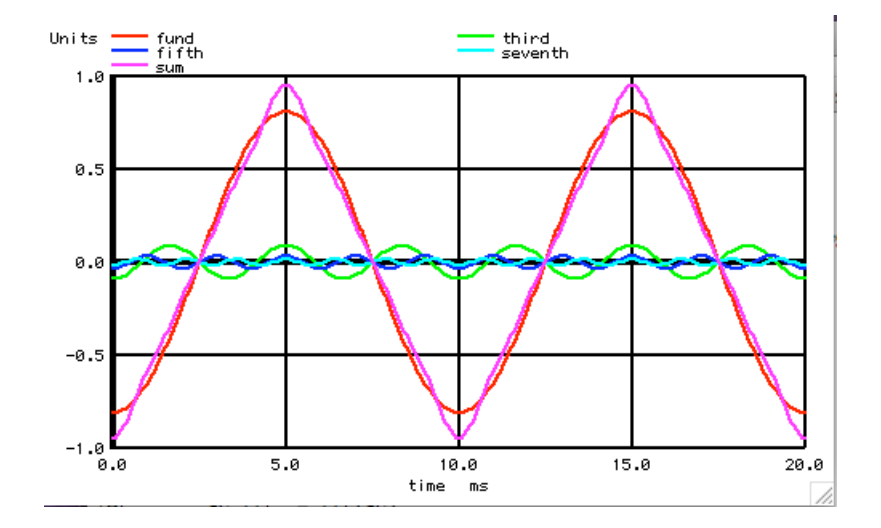

**<sup>===========</sup>Full\_Netlist\_For\_Copy\_Paste=======================**

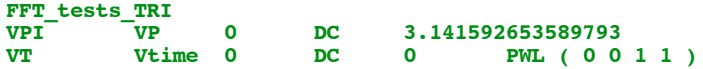

```
VFreq VFreq 0 DC 100<br>
BTRI VIN 0 V = 2*a
                                              BTRI VIN 0 V = 2*acos(cos(6.283185307179586*v(VFreq)*v(Vtime)))/v(VP) - 1
.control
*TRAN TSTEP TSTOP TSTART TMAX 
tran .1m .9999 0<br>set pensize = 2
              pensize = 2linearize
plot vin xlimit 0 10m pointplot
let numb2 = length(vin)
print num<br>
1et ac
\begin{array}{lll} \text{let} & \text{ac} & = \text{vin} + \text{j}(0) \\ \text{let} & \text{ac} & \text{fft} & = \text{fft}(ac) \end{array}ac fft = fft(a<sub>c</sub>)let numb_f = (numb2)/2compose freq start = 1 stop = $&numb_f step =1
compose vreal start = 1 stop = $&numb_f step =1
compose vimag start = 1 stop = $&numb f step =1
let i = 0<br>repeat S_{\&\text{num}}S&numb f
let \begin{bmatrix} \text{freq}[i] \\ \text{let} \end{bmatrix} = \begin{bmatrix} \text{freq}[i] \\ \text{real}[i] \end{bmatrix}let \text{vreal}[i] = 2*\text{real}(ac\_fft[i])<br>let \text{vimag}[i] = 2*\text{imag}(ac\_fft[i])let \text{vimag}[i] = 2 \times \text{imag}(ac\_fft[i])<br>let i = i + 1i = i + iend
              plot dB(abs(vreal+1f)) dB(abs(vimag+1f)) vs freq xlog
let funb = Vfreq[0]<br>let unvect = unitvec(
let unvect = unitvec($&numb2)<br>let fundspec = unvect*0 +j(0)
let fundspec = unvect*0 +j(0)<br>
let fundspec[funb] = real(ac fft[funb])
let fundspec[funb] = real(ac_fft[funb]) +j(imag(ac_fft[funb]))<br>let fundspec[numb2-funb] = real(ac_fft[numb2-funb]) +j(imag(ac_fft[numb2-fu
let fundspec[numb2-funb] = real(ac_fft[numb2-funb]) +j(imag(ac_fft[numb2-funb]))<br>let fund = ifft(fundspec)
let fund = ifft(fundspec)
\begin{array}{lll}\n\text{let} & \text{thirdspec} & = \text{unvect} \cdot 0 + j(0) \\
\text{let} & \text{thirdspec} \cdot 3 * \text{funb} & = \text{real} \cdot (\text{ac} \text{ fft} 13 * \text{f} 13 * \text{f} 13 * \text{f} 13 * \text{f} 13 * \text{f} 13 * \text{f} 13 * \text{f} 13 * \text{f} 13 * \text{f} 13 * \text{f} 13 * \text{f} 13 * \text{f} 13 * \text{f} 13 * \text{f} 13 *let thirdspec[3*funb] = real(ac_fft[3*funb]) +j(imag(ac_fft[3*funb] ))
let thirdspec[numb2-3*funb] = real(ac_fft[numb2-3*funb]) +j(imag(ac_fft[numb2-3*funb] ))
let third = ifft(thirdspec)<br>let fifthspec = unvect*0 +j(0)
let fifthspec = unvect*0 +j(0)<br>
let fifthspec[5*funb] = real(ac_fft[5*funb])
let fifthspec[5*funb] = real(ac_fft[5*funb]) +j(imag(ac_fft[5*funb]))<br>let fifthspec[numb2-5*funb] = real(ac_fft[numb2-5*funb]) +j(imag(ac_fft[numb2-5*fu
let fifthspec[numb2-5*funb] = real(ac_fft[numb2-5*funb]) +j(imag(ac_fft[numb2-5*funb]))<br>let fifth = ifft(fifthspec)
let fifth f = iffifthspec)<br>let \begin{aligned} \text{seventhspec} \end{aligned} = \begin{aligned} \text{unvect*0 +j(0)} \end{aligned}let seventhspec = unvect*0 +j(0)<br>let seventhspec[7*funb] = real(ac_fft[7*funb])
let seventhspec[7*funb] = real(ac_fft[7*funb]) +j(imag(ac_fft[7*funb]))<br>let seventhspec[numb2-7*funb] = real(ac_fft[numb2-7*funb]) +j(imag(ac_fft[numb2-7*fu
let seventhspec[numb2-7*funb] = real(ac_fft[numb2-7*funb]) +j(imag(ac_fft[numb2-7*funb]))<br>let seventh = ifft(seventhspec)
\begin{array}{rcl}\n\text{let} & \text{seventh} \\
\text{let} & \text{sum} = \text{ifft}(\text{seventh} \text{spec})\n\end{array}let sum = fund + third + fifth + seventh
set scale time
plot fund third fifth seventh sum xlimit 0 20m
```
**.endc**

**.end**